cerebellum development

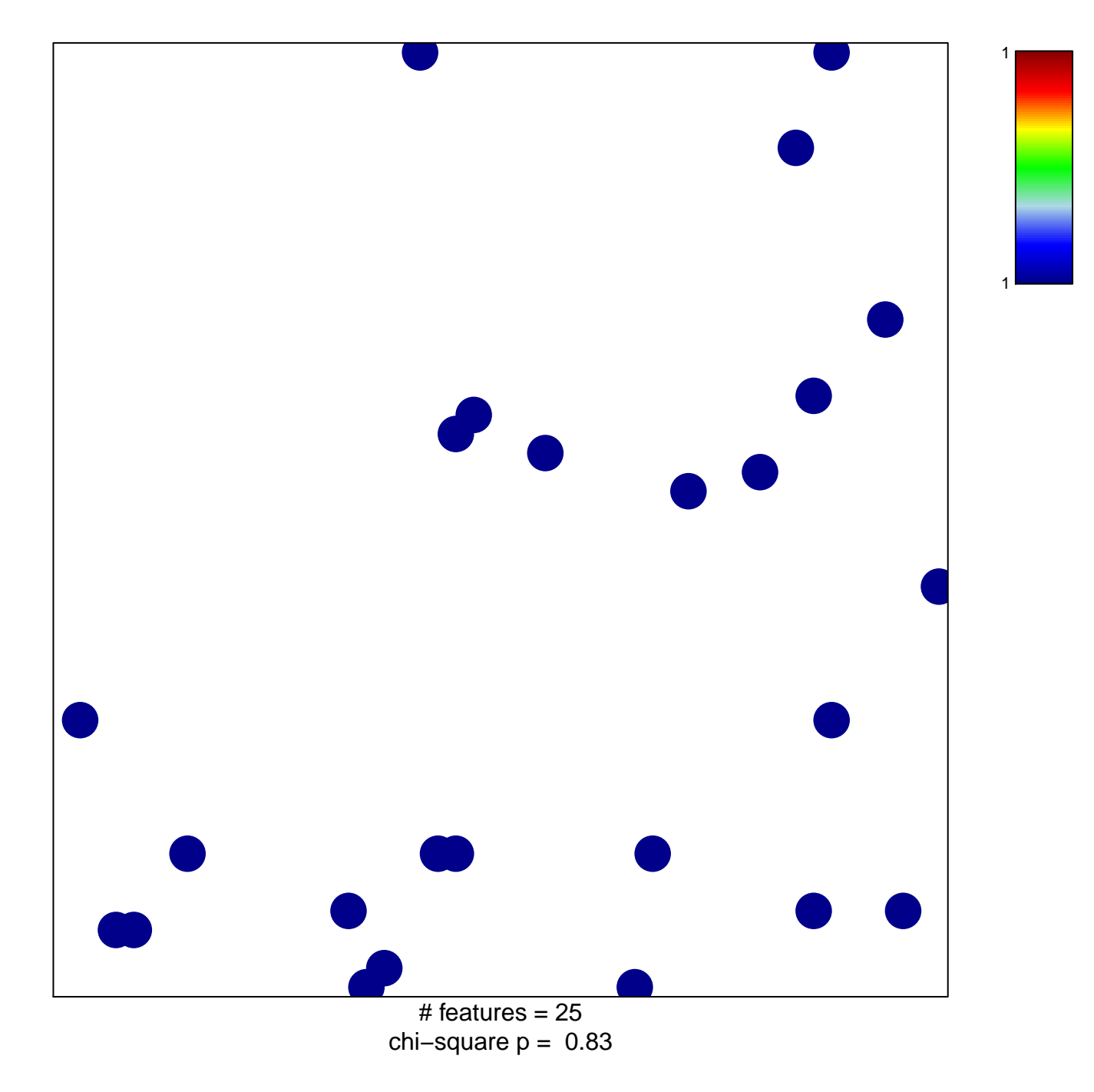

## **cerebellum development**

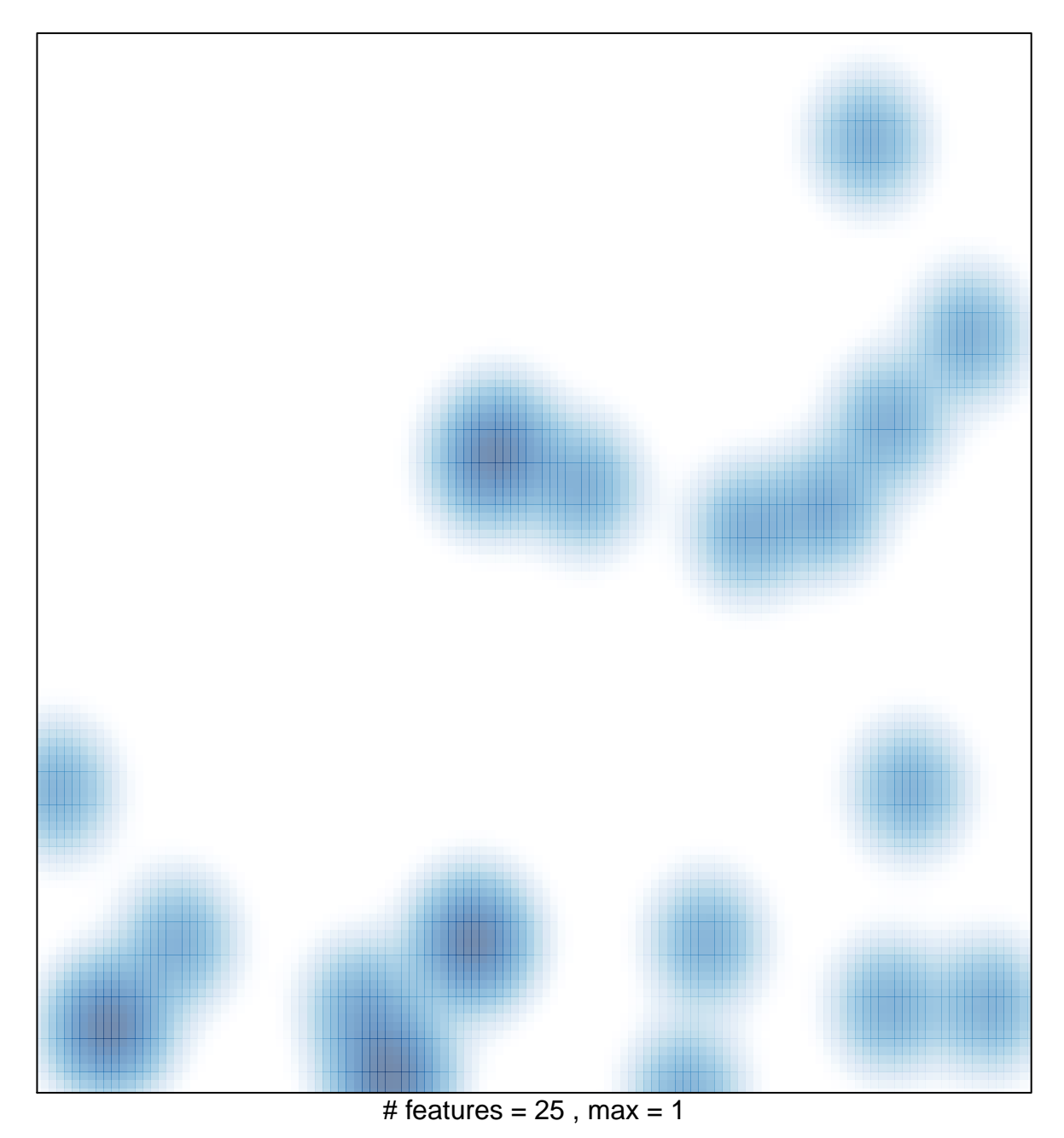